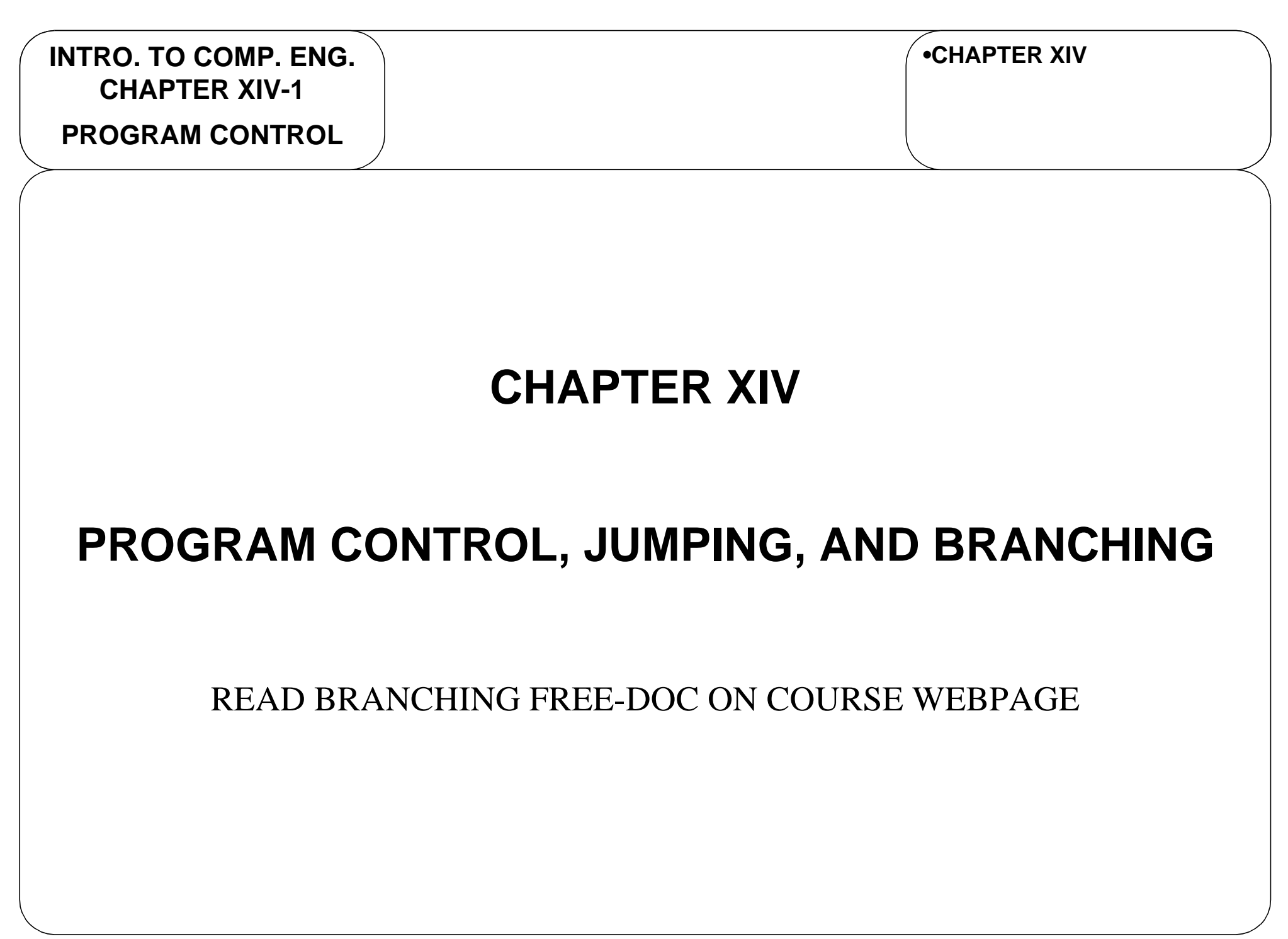

**PROGRAM CONTROL**

# **PROGRAM CONTROL**

INTRODUCTION

**•PROGRAM CONTROL-INTRODUCTION**

- So far we have discussed how the instruction set architecture for a machine can be designed.
- $\bullet$  Another important aspect is how to control the flow of a program execution.
	- What order should instructions be executed?
	- Are there times when we need to change the order of instruction execution?
	- How do we handle changes of the program flow and decide when to change the program flow?

# **PROGRAM CONTROL**

PROGRAM COUNTER (PC) **PROGRAM CONTROL**

**•PROGRAM CONTROL-INTRODUCTION**

- $\bullet$  **How should a program or list of instructions be executed?**
	- The most obvious choice is to execute the 32-bit instruction words in sequential order.

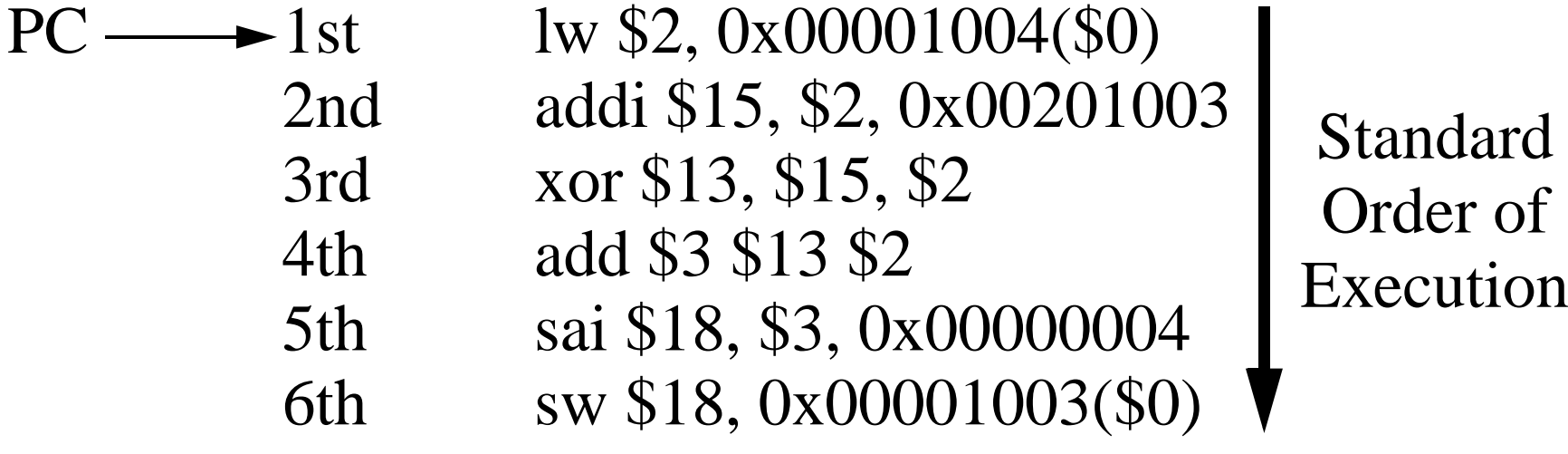

- Would be useful to have a pointer to the next instruction.
- We will call this the program counter (**PC**).

... ...

**INTRO. TO COMP. ENG. CHAPTER XIV-4PROGRAM CONTROL**

## **PROGRAM CONTROL**

PC AND MEMORY MAP

**•PROGRAM CONTROL-INTRODUCTION-PROGRAM COUNTER (PC)**

• We can consider the program counter as pointing into memory at the next instruction to be executed.

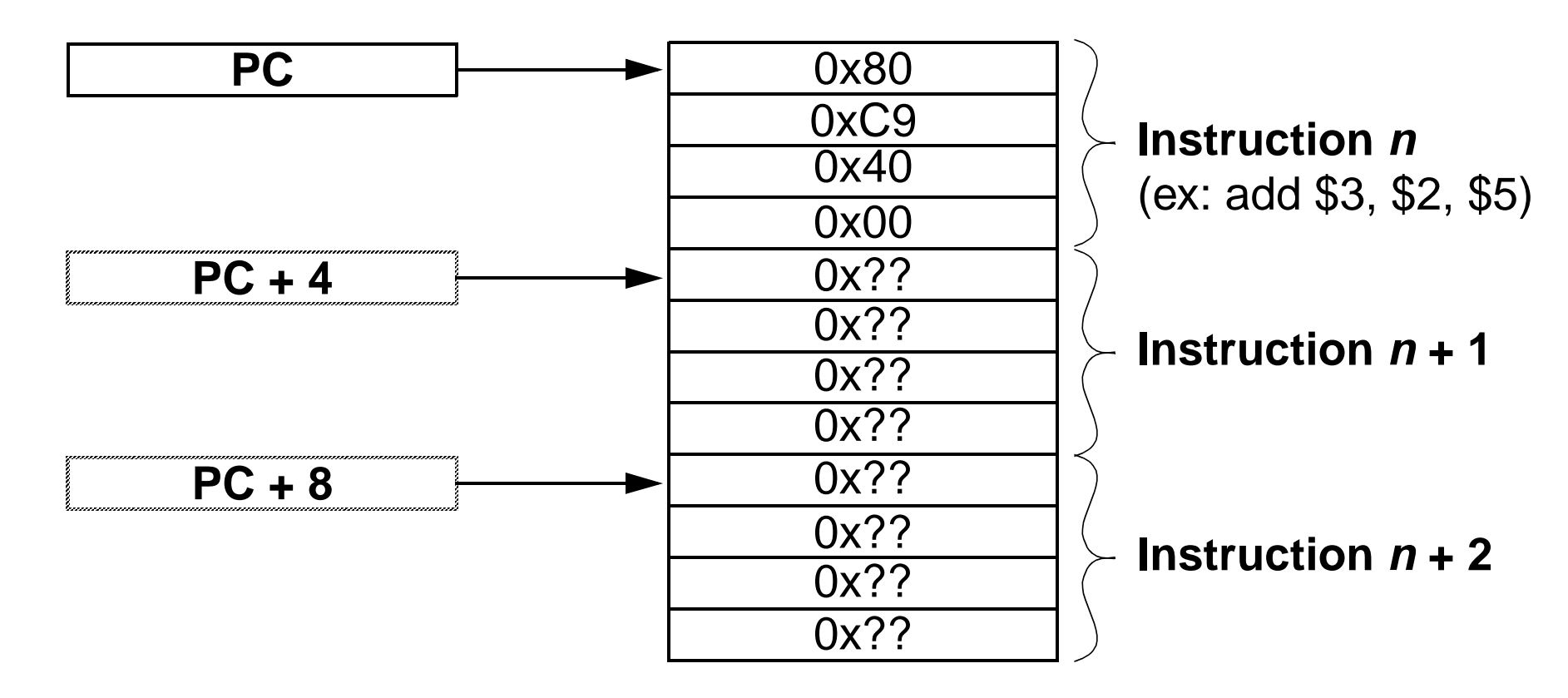

• Instructions are 32-bits (4 bytes), so add 1 to get next instruction.

#### **INTRO. TO COMP. ENG. CHAPTER XIV-5PROGRAM CONTROL**

## **PROGRAM CONTROL**

PC AND MEMORY MAP

**•PROGRAM CONTROL-INTRODUCTION-PROGRAM COUNTER (PC) -PC AND MEMORY MAP**

• To make the memory map representation a little more compact, we will

make each address location 32-bits with the **PC** incremented by **4**..

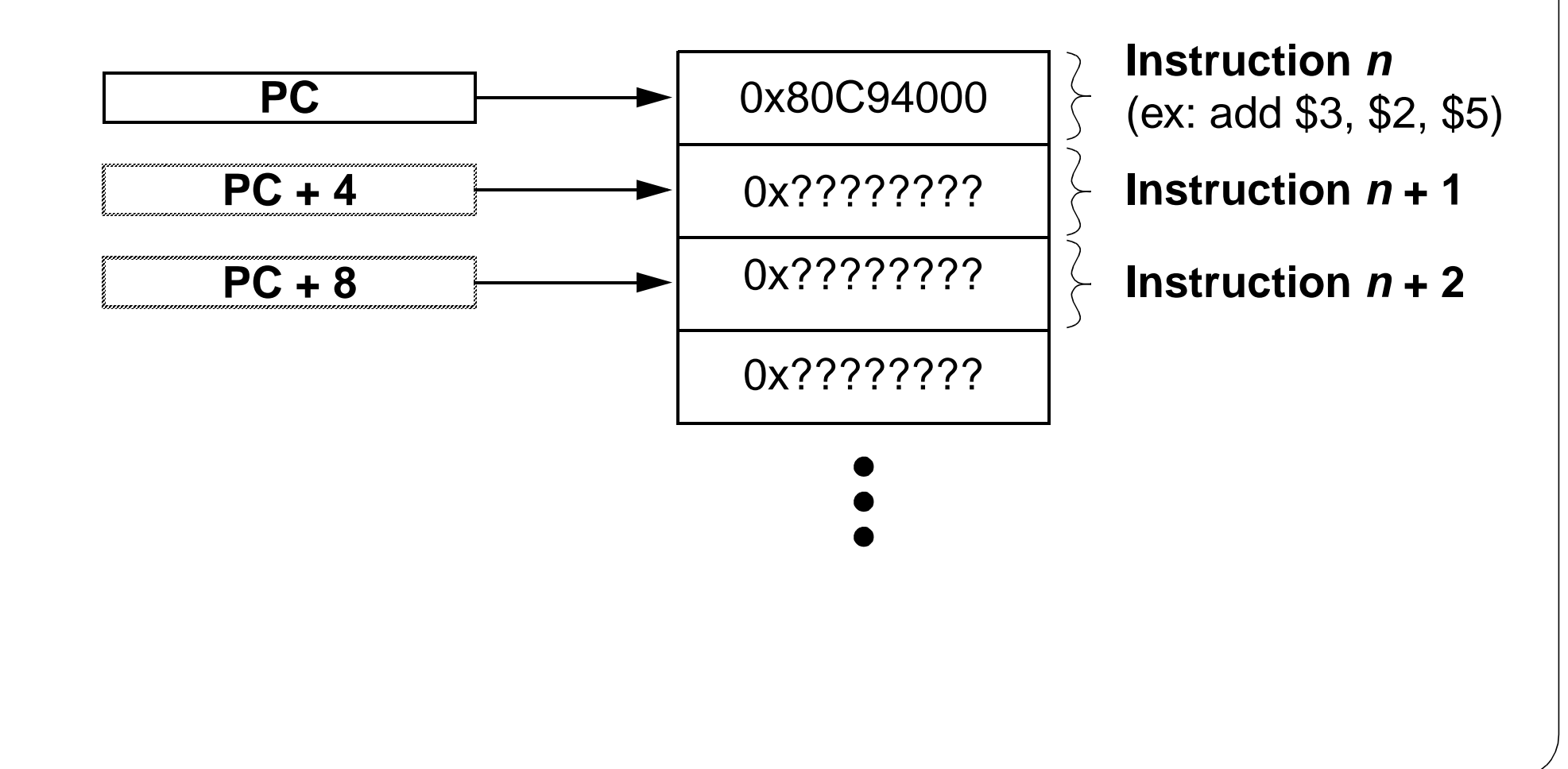

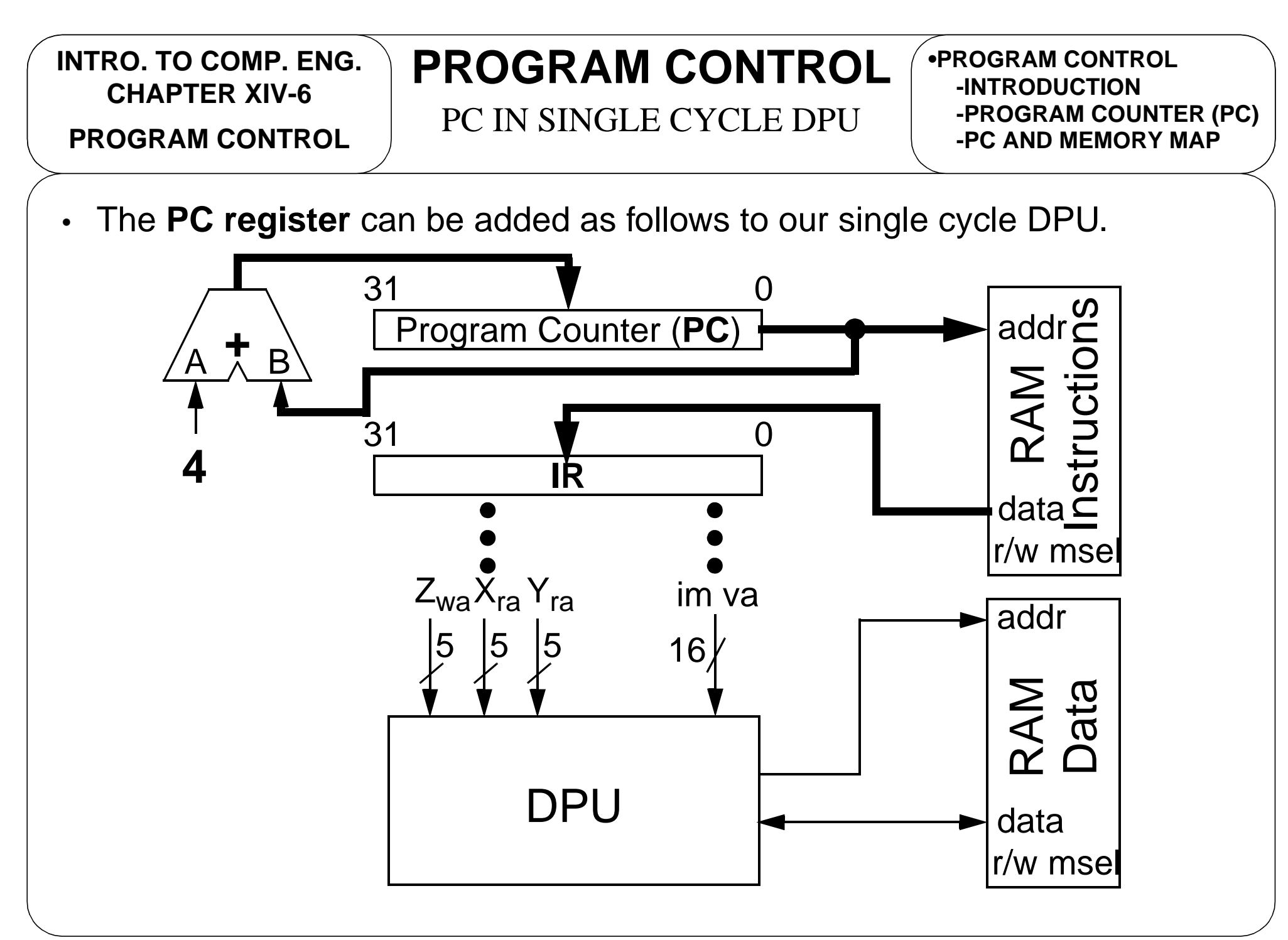

#### **PROGRAM CONTROL**

## **PROGRAM CONTROL**

PC IN SINGLE CYCLE DPU

**•PROGRAM CONTROL-PROGRAM COUNTER (PC) -PC AND MEMORY MAP-PC IN SINGLE CYCLE DPU**

#### • **At the beginning of the clock cycle**

- Current contents of **IR** used and decoded as the current instruction.
- **PC** addresses the instruction memory to fetch the next instruction.
- The next instruction is output from the intruction memory and applied to the input of the **IR**, though, not loaded until the end of the clock cycle.
- **PC + 4** is calculated and applied to the **PC**, though, not loaded until the end of the clock cycle. A **+4** is used so that the next 32-bit (4-byte) word is addressed which is the next instruction to be addressed.
- **At the end of the clock cycle.**
	- The next instruction is clocked into the **IR**.
	- The address for the following instruction is clocked into the **PC**.

#### **INTRO. TO COMP. ENG. CHAPTER XIV-8PROGRAM CONTROL**

## **PROGRAM CONTROL**

CHANGING PROGRAM FLOW

**•PROGRAM CONTROL-PROGRAM COUNTER (PC) -PC AND MEMORY MAP-PC IN SINGLE CYCLE DPU**

- While executing instructions in **sequential order** is a good **default mode**, it is desirable to be able to **change the program flow**.
	- Two main classifications for deviation from sequential order are
		- **• absolute** versus **relative** instruction addressing
	- and
		- **• conditional** versus **unconditional** branching/jumping
- The MIPS R3000/4000 uses only
	- •**unconditional absolute instruction addressing** and
	- **•conditional relative instruction addressing**

**PROGRAM CONTROL**

### **PROGRAM CONTROL**

ABSOLUTE ADDRESSING

**•PROGRAM CONTROL-PC AND MEMORY MAP-PC IN SINGLE CYCLE DPU-CHANGING FLOW**

- **Absolute instruction addressing**, generally known as **jumping**.
	- A **specific address**, or **absolute address**, is given where the next instruction is located.
		- **• PC = address**
	- This allows execution of any instruction in memory.
	- • Jumps are good if you have a piece of code that will not be relocated to another location in memory.
		- For instance, ROM BIOS code that never moves.
		- Main interrupt service routines that will always be located in a set instruction memory location.
	- Different MIPS instructions will use byte or word addressing such that
		- **• PC = byte\_address** or **PC = (word\_address<<2)**

**PROGRAM CONTROL**

### **PROGRAM CONTROL**

RELATIVE ADDRESSING

**•PROGRAM CONTROL-PC IN SINGLE CYCLE DPU-CHANGING FLOW-ABSOLUTE ADDRESSING**

- **Relative instruction addressing**, generally known as **branching**.
	- An **offset to the current address** is given and the next instruction address is calculated, in general, as **PC = PC + byte\_offset**.
	- For MIPS, and many other processors, since **PC** has already been updated to **PC + 4** when loading in the current instruction, it is actually calculated as
		- **PC = PC + inst\_size + inst\_offset = PC + 4 + (word\_offset << 2)**
	- Note that the offset can be **positive** or **negative**.
	- Useful since a program can therefore be loaded anywhere in the instruction memory and still function correctly.
		- Move a program around in memory, and it can still branch within itself since the branching is relative to the current **PC** value.

## **PROGRAM CONTROL**

(UN)CONDITIONAL **PROGRAM CONTROL**

**•PROGRAM CONTROL-CHANGING FLOW-ABSOLUTE ADDRESSING-RELATIVE ADDRESSING**

- For **unconditional** program control instructions
	- The absolute **jump** or relative **branch** is **ALWAYS performed** when that instruction is encountered.
- For **conditional** program control instructions
	- A **condition** is first tested.
		- If the result is **true**, then the branch/jump is taken.
			- **PC = byte\_address** or **PC = (word\_address<<2)** for a jump or
			- **PC = PC + 4 + (word\_offset<<2)** for a branch.
		- If the result is **false**, then the branch/jump is NOT taken and program execution continues
			- ie. **PC = PC + 4**.

### **JUMPING**

JUMP W/ REGISTER (JR) **PROGRAM CONTROL**

**•PROGRAM CONTROL-ABSOLUTE ADDRESSING-RELATIVE ADDRESSING-(UN)CONDITIONAL**

- $\bullet$  The first form of program control is the **absolute jump** is as follows
	- **• jr <register>**
	- •The **jr** instruction changes **PC** to the value contained in the **register**.
	- For example, if **R10** contains **0x00004400** then after executing the following **jr** instruction, the next instruction executed is the **add**.

jr \$10 sub \$15, \$2, \$8 ... add \$3 \$13 \$2 ... ... 0x000010000x00001004... 0x000044000x00004404... PCnext PC

## **JUMPING**

JUMP W/ IMMEDIATE (J) **PROGRAM CONTROL**

**•PROGRAM CONTROL•JUMPING-JUMP W/ REGISTER (JR)**

- We can also have an **immediate** form of the **jump instruction**
	- **• j <instruction address>**
	- •The **j** instruction changes **PC** to the given **instruction address**.
	- For example, with the following **j** instruction, the next instruction executed is the **add**.

j 0x00004400 sub \$15, \$2, \$8 ... add \$3 \$13 \$2 ... ... 0x000010000x00001004... 0x000044000x00004404... PCnext PC

Note: assembler will convert to 0x0001100 so that 0x0001100<<2=0x00004400.

**PROGRAM CONTROL**

## **JUMPING**

JR-FORMAT

**•PROGRAM CONTROL•JUMPING-JUMP W/ REGISTER (JR) -JUMP W/ IMMEDIATE (J)**

- Both jump instructions have **one implied destination**, the **PC**, and one source, either a **register** or an **immediate value**.
- We therefore need some new instruction formats.
	- • The **jr** instruction can essentially use the **R-format**, but need the **jr** opcode route **Zwa** to **Yra** and route **Y bus** to the **PC** so that the address in the register is loaded in the **PC**.

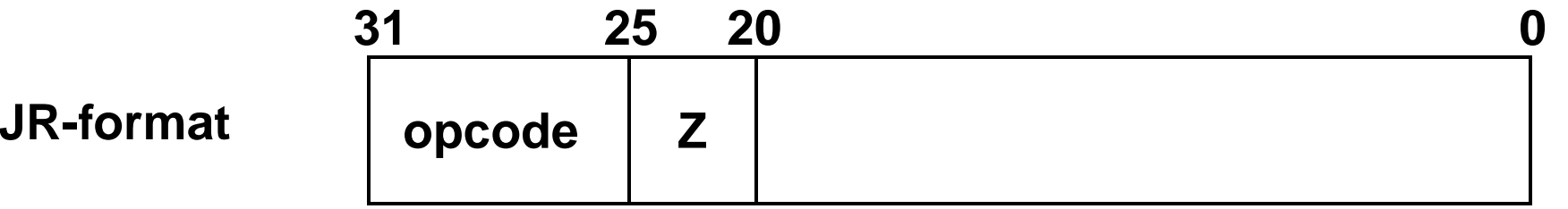

• The jump can go anywhere in memory using the 32-bit register value.

**PROGRAM CONTROL**

# **JUMPING**

J-FORMAT

**•JUMPING-JUMP W/ REGISTER (JR) -JUMP W/ IMMEDIATE (J) -JR-FORMAT**

- • The **j** instruction only needs the opcode and the immediate address for the new value of the **PC**.
	- Unfortunately, the **PC** is **32 bits** and using a **6-bit opcode**, this **leaves only 26 bits** in our 32-bit instruction.

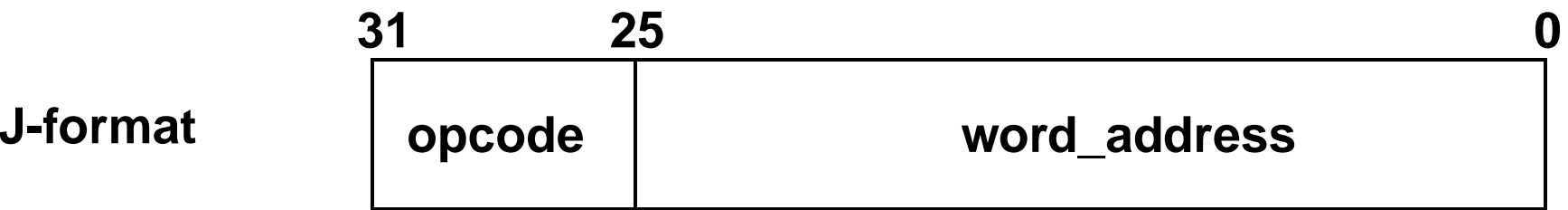

- If we assume the immediate address is for **4 byte words**, then our **26 bits** can effectively address **28-bit bytes**.
- Update **PC** with **PC[27:0] = (word\_address<<2)** leaving **PC[31:28]** unchanged. Therefore, cannot jump anywhere in memory, but almost.

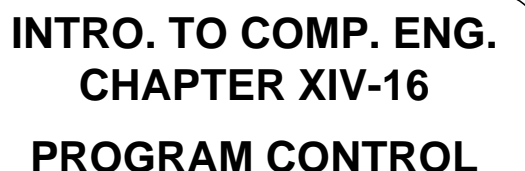

### **JUMPING**

#### ASSIGNED OPCODES

**•JUMPING-JUMP W/ IMMEDIATE (J) -JR-FORMAT-J-FORMAT**

• As seen, the MIPS R3000/4000 has two basic forms of a jump or absolute instruction addressing.

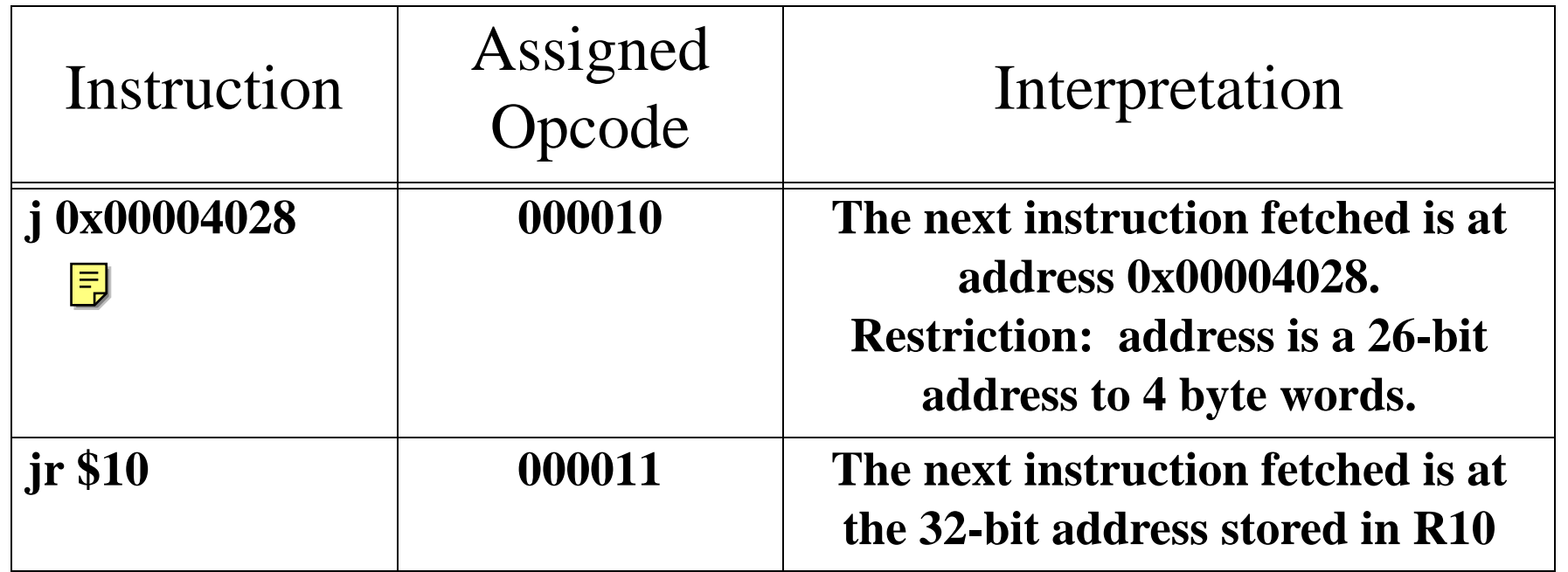

**INTRO. TO COMP. ENG. CHAPTER XIV-17PROGRAM CONTROL**

## **BRANCHING**

BRANCHES AND CONDITIONS

**•JUMPING-JR-FORMAT-J-FORMAT-ASSIGNED OPCODES**

- As mentioned, branching uses an offset from the current instruction to determine the next instruction.
- For the MIPS, the only branching is with conditional branches.
	- Conditional branches typically compare two items, such as two registers, to test a condition.
	- This comparison is usually done by simply subtracting one number from the other and setting the appropriate **N**, **V**, **C**, **Z** flags.
	- ie. for MIPS
		- **• <branch mnemonic> <register 1> <register 2> <branch offset>**
		- Here, the calculation **<register 1> <register 2>** is performed with the flags **N**, **V**, **C**, **Z** set accordingly (the subtraction result is not stored).

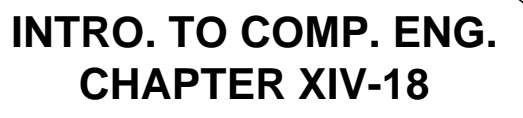

# **BRANCHING**

BRANCH TYPES

**•JUMPING•BRANCHING-BRANCHES AND COND.**

**PROGRAM CONTROL**

• Below is a list of some possible branch types (many of these do not exist for the MIPS R3000/4000).

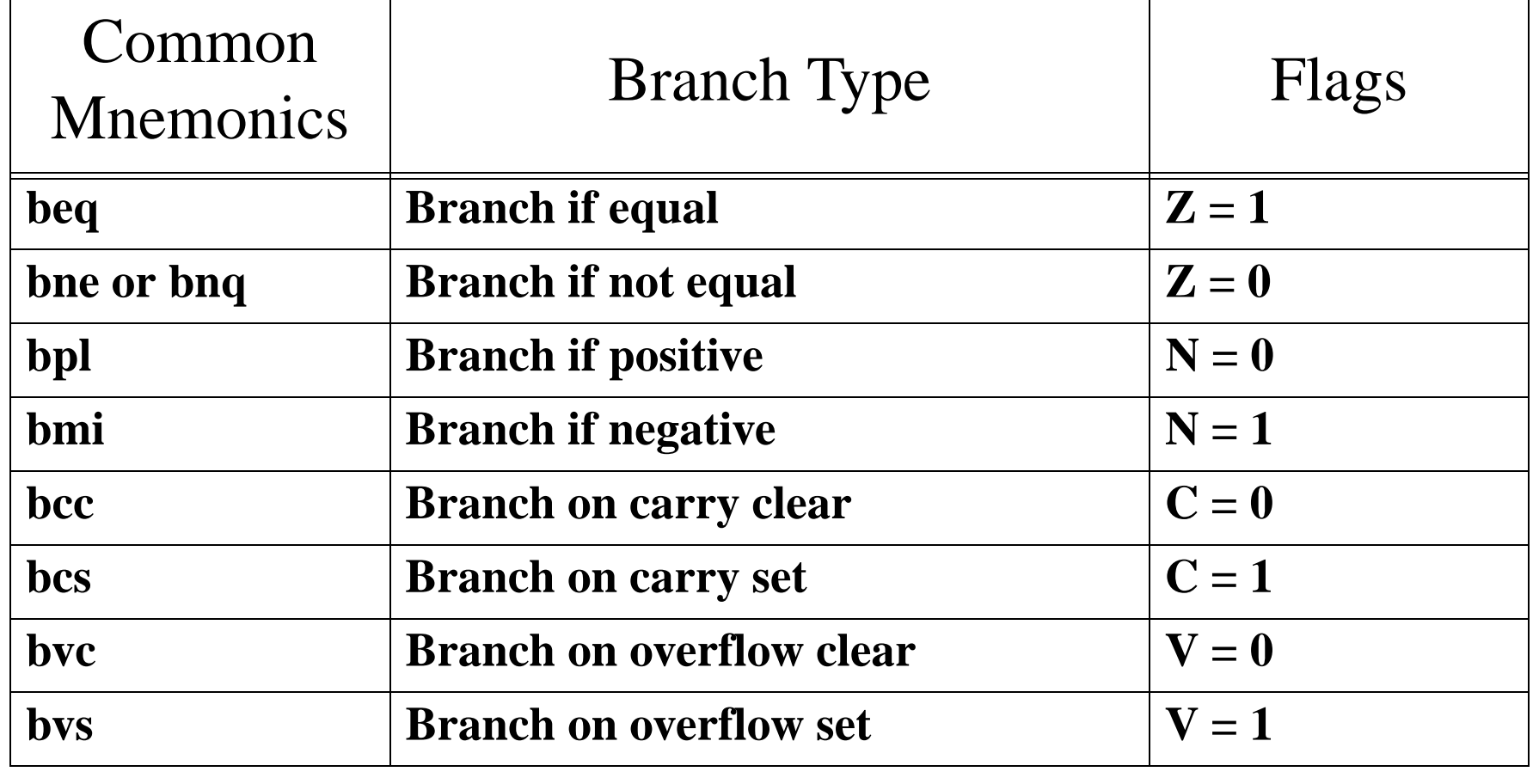

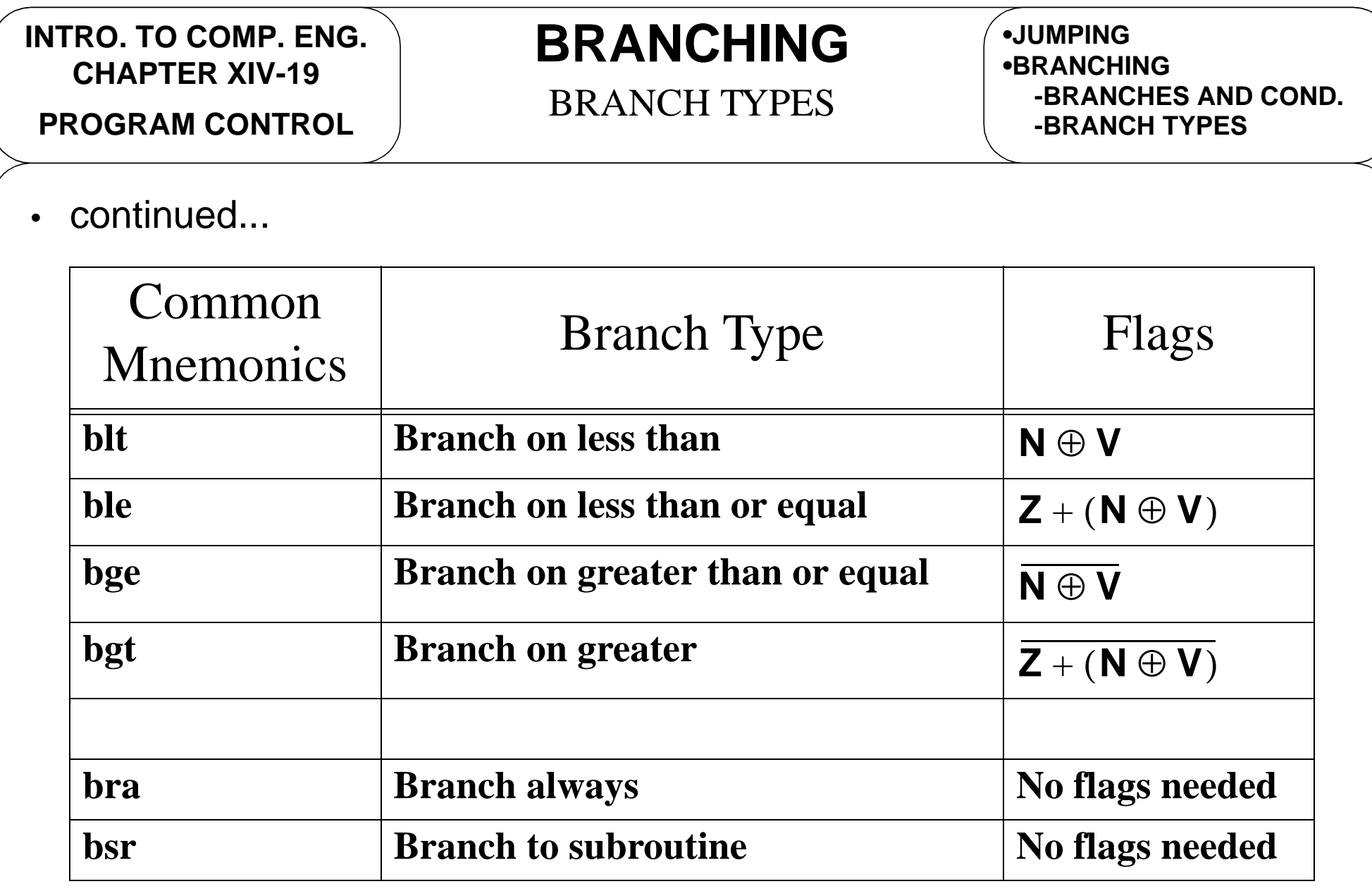

## **BRANCHING**

BRANCH IF EQUAL **PROGRAM CONTROL**

**•JUMPING•BRANCHING-BRANCHES AND COND.-BRANCH TYPES**

- One MIPS instruction is the **branch if equal** (**beq**) instruction that checks if the contents of two registers are equal and branches if they are equal.
- For example, consider the following code

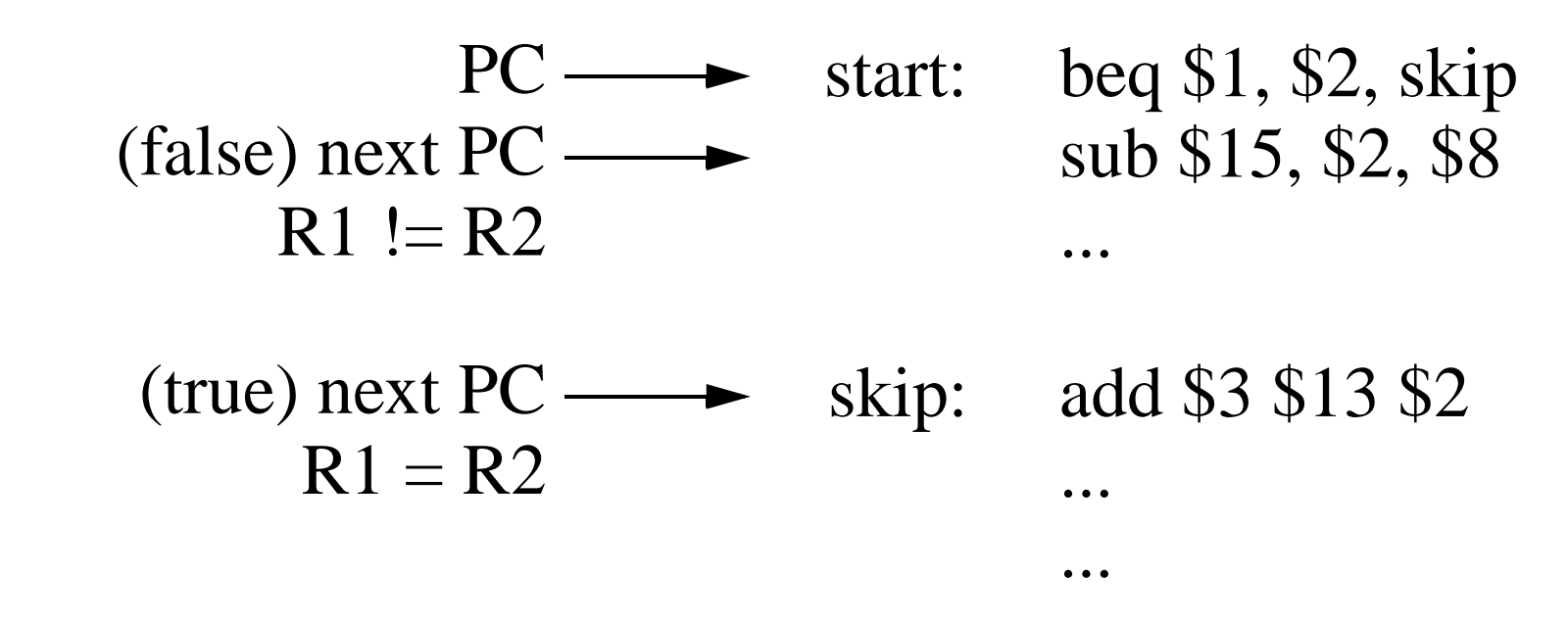

• Notice that the branch is taken if **\$1 = \$2**.

## **BRANCHING**

BRANCH IF NOT EQUAL **PROGRAM CONTROL**

**•BRANCHING-BRANCHES AND COND.-BRANCH TYPES-BRANCH IF EQUAL**

- Another MIPS instruction is the **branch if not equal** (**bne**) instruction that checks if two registers are **NOT** equal.
- For example, consider the following code

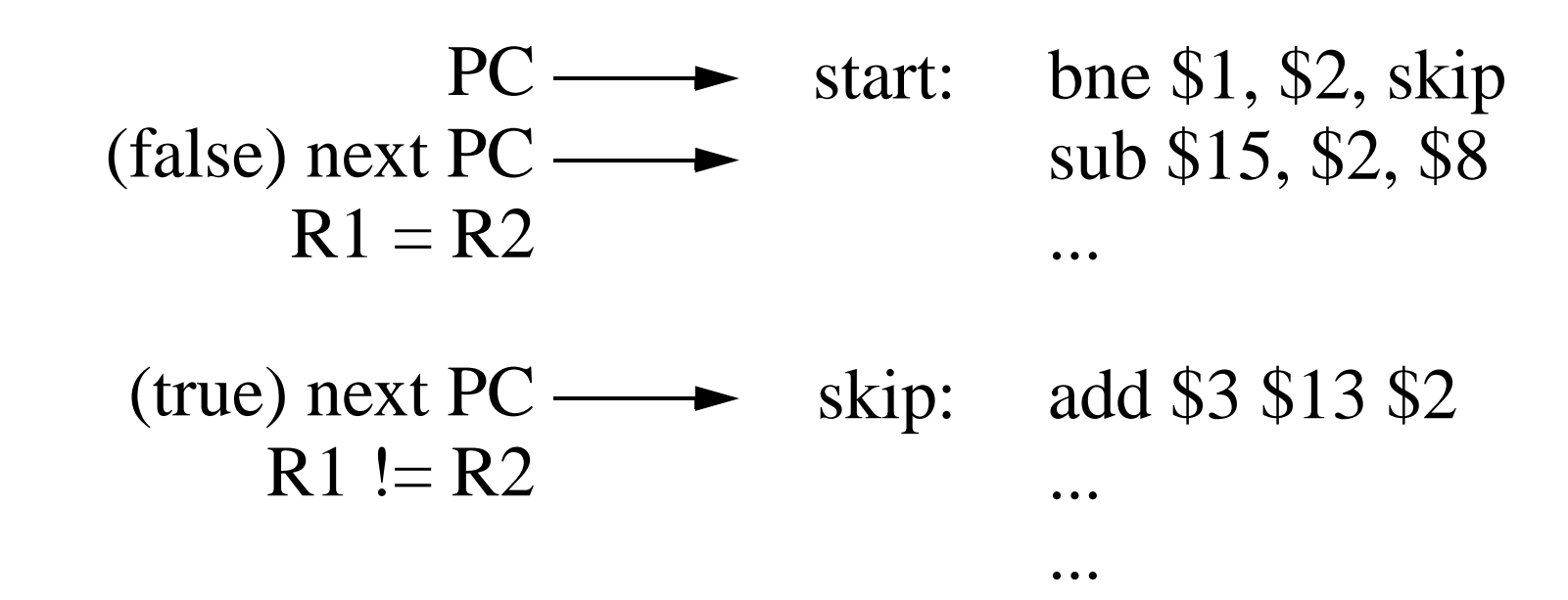

• Notice that the branch is taken if **\$1 != \$2**.

**PROGRAM CONTROL**

### **BRANCHING**

#### ASSIGNED OPCODES

**•BRANCHING-BRANCH TYPES-BRANCH IF EQUAL -BRANCH IF NOT EQUAL**

• As seen, the MIPS R3000/4000 has two basic forms of a branch instruction.

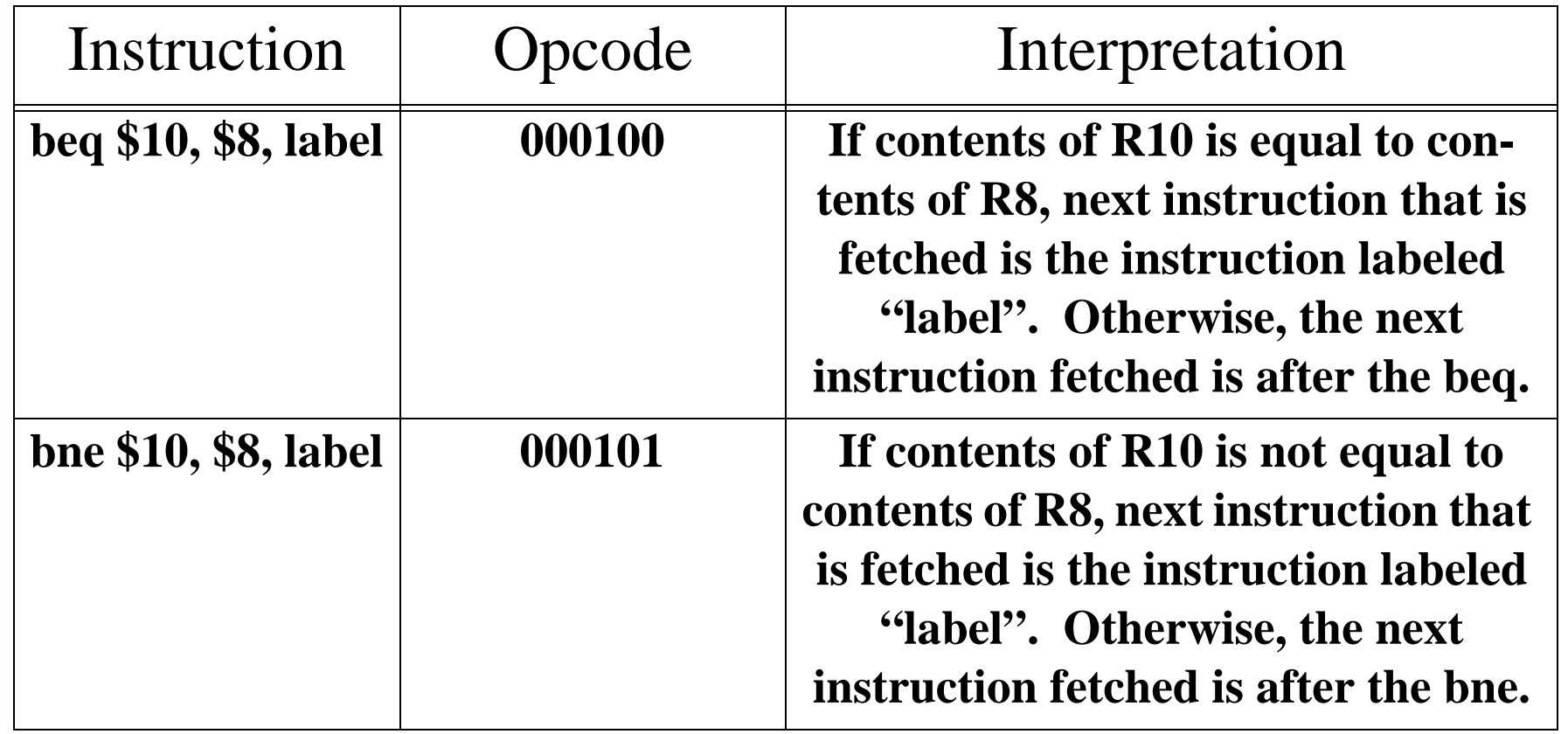

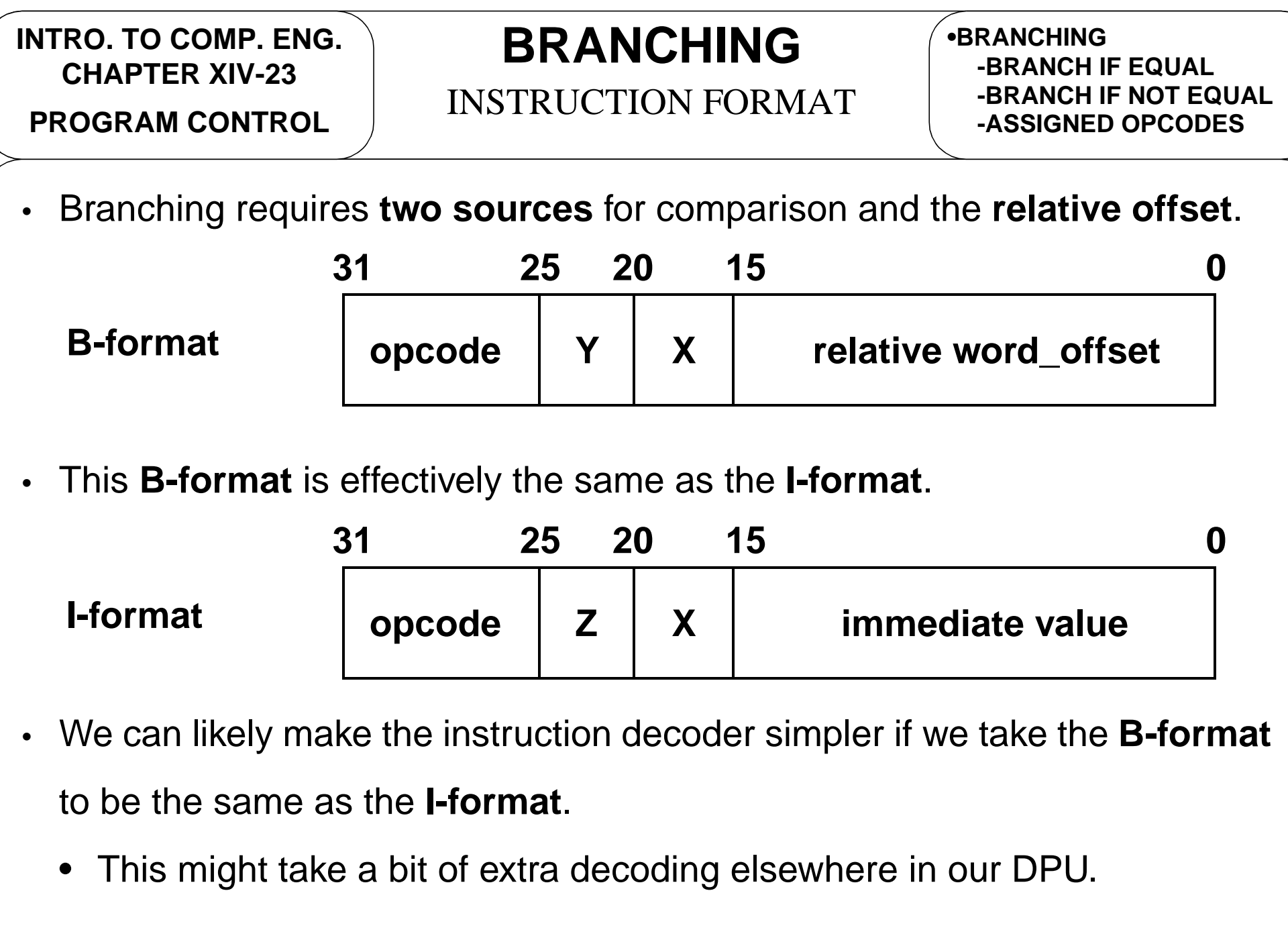

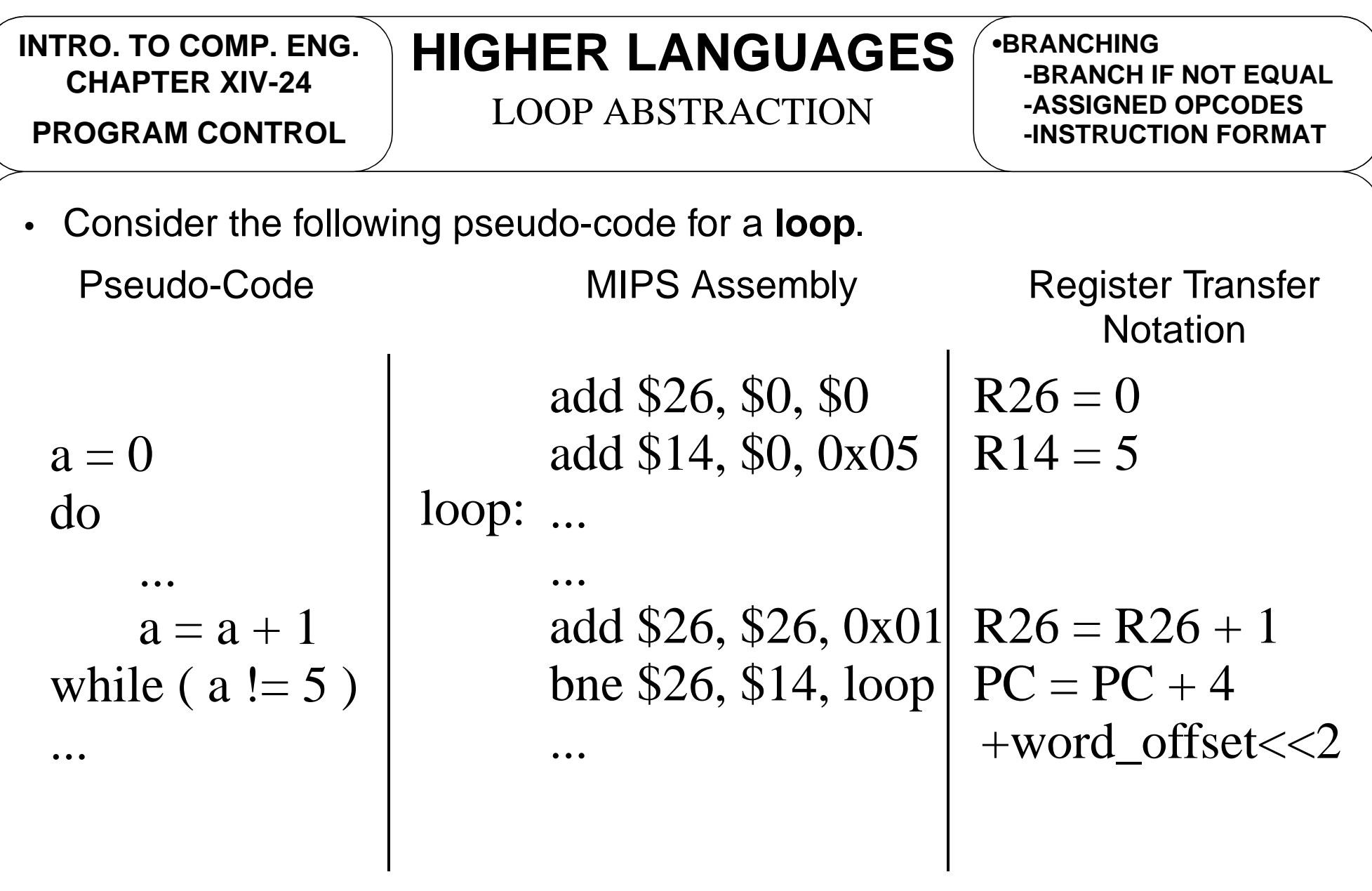

• Notice how a conditional branch is used for the while loop.

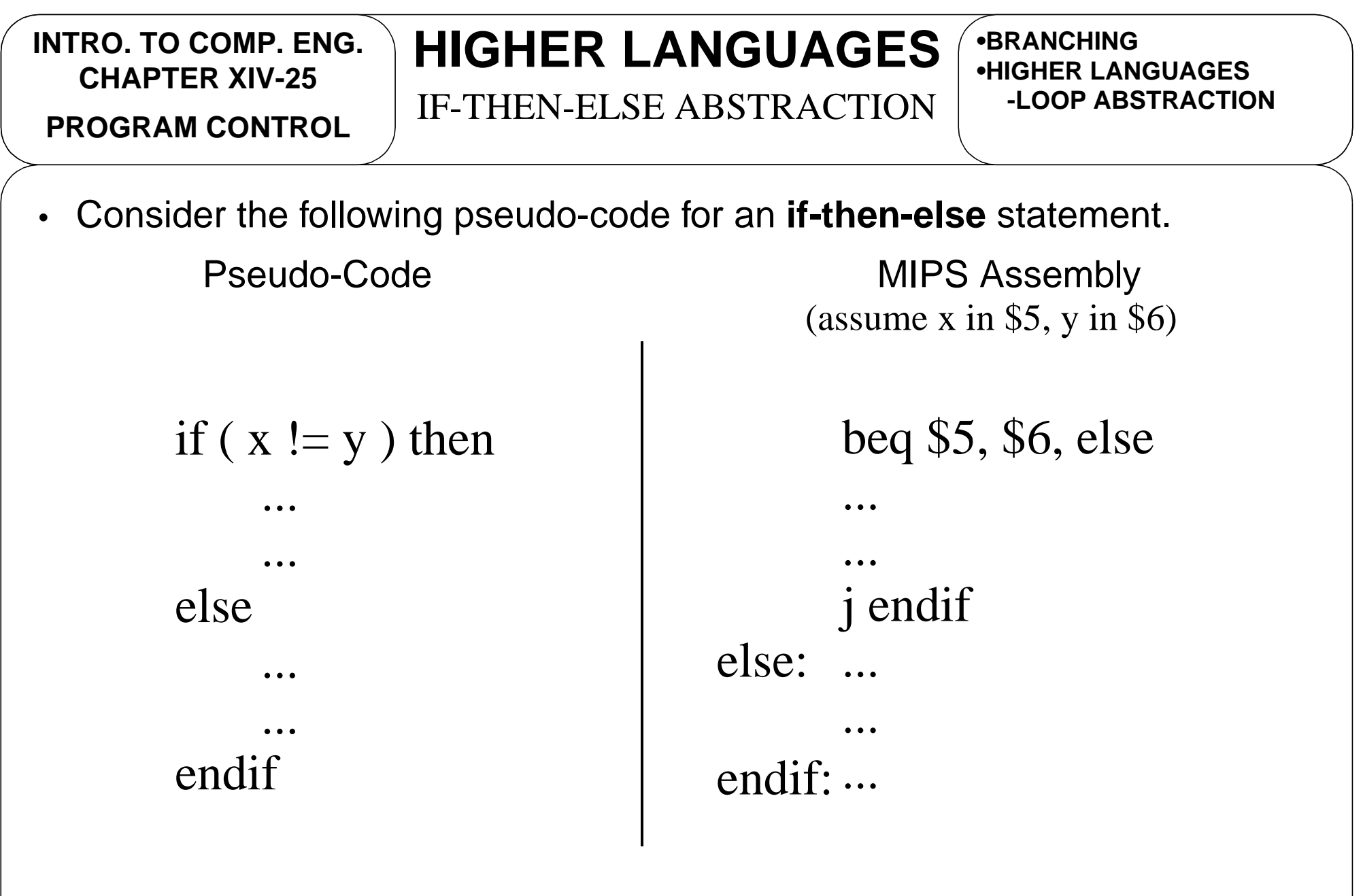

• Notice use of **beq** for **if-then-else** and **j** at end of **if-then**.

#### **INTRO. TO COMP. ENG. CHAPTER XIV-26PROGRAM CONTROL**

else

endif

...

...

...

# **HIGHER LANGUAGES**

IF-THEN-ELSE ABSTRACTION

**•BRANCHING•HIGHER LANGUAGES-LOOP ABSTRACTION-IF-THEN-ELSE ABSTRACT.**

• Problem with previous slide is that we cannot relocate assembly code because of **j** instruction. Therefore, change assembly as follows.

Pseudo-Code MIPS Assembly

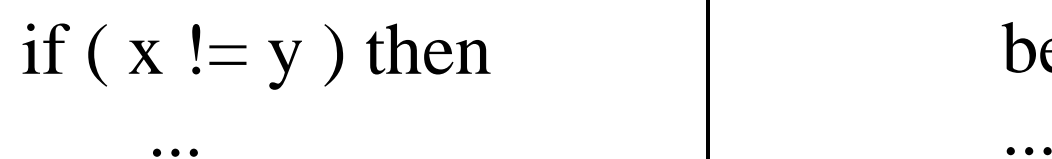

```
beq $0, $0, endif
       ...
       beq $5, $6, else
else:...
```
(assume x in \$5, y in \$6)

endif: ...

...

```
INTRO. TO COMP. ENG.
  CHAPTER XIV-27 HIGHER LANGUAGES
                          SIMPLE EXAMPLE PROGRAM CONTROL•BRANCHING•HIGHER LANGUAGES-LOOP ABSTRACTION-IF-THEN-ELSE ABSTRACT.• Another example is given below. Note: $0 contains 0x00000000.
                                         bge $15, $0, endif0
                                         swi $15, num
                                endif0: 1wi $15, temperature
                                         lwi $15, num
                                         sub $15, $0, $15
                                         blt $15, 0x0019, else25
                                else25:
                                         ...
                                         ...
                               endif25:
...
                                  ...
cycle:
     num = -numif (temperature>=25) then
     \text{activity} = \text{``swim''}if (num<0) then
  endelse\text{activity} = \text{``cycle''}endifPseudo-Code The MIPS Assembly (almost)
                                 swim:
                                        j endif25
```
**PROGRAM CONTROL**

## **BRANCHES ON MIPS**

GENERAL COMPARISONS

**•HIGHER LANGUAGES-LOOP ABSTRACTION-IF-THEN-ELSE ABSTRACT.-SIMPLE EXAMPLE**

- The MIPS processor does not include all of the branches listed in the branch types table. The assembly makes synthetic instructions available.
- It actually only has **beq** and **bne** as built-in instructions.
- • To perform branches such as **blt**, **ble**, **bgt**, and **bge**, MIPS uses another instruction, **slt** or **slti**, in combination with **beq** or **bne**.

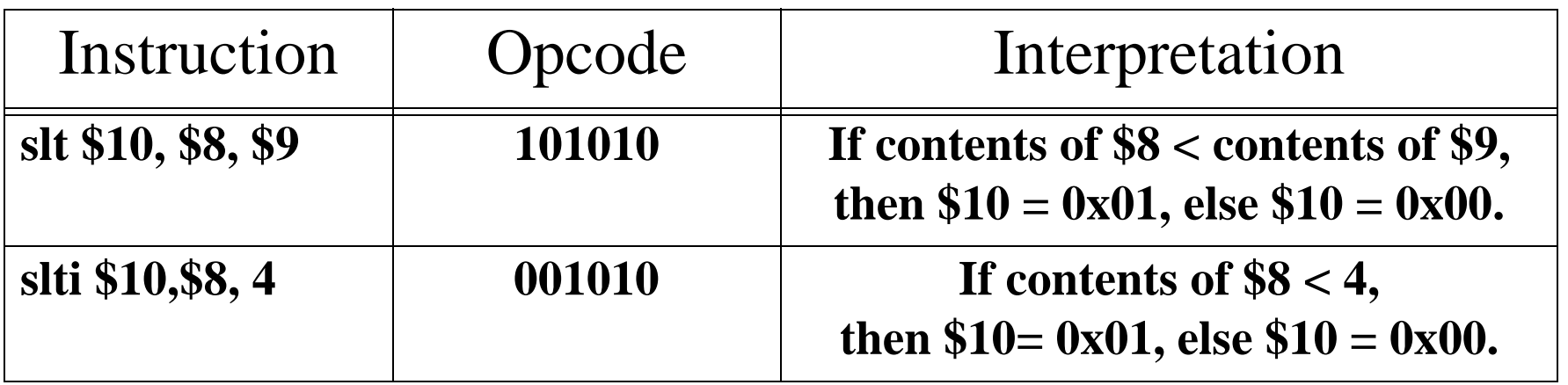

**PROGRAM CONTROL**

## **BRANCHES ON MIPS**

SLT AND SLTI

**•HIGHER LANGUAGES•BRANCHES ON MIPS-GENERAL COMPARISONS-SLT AND SLTI**

• How can **blt**, **ble**, **bgt**, and **bge** effectively be performed using **slt** and **slti**?

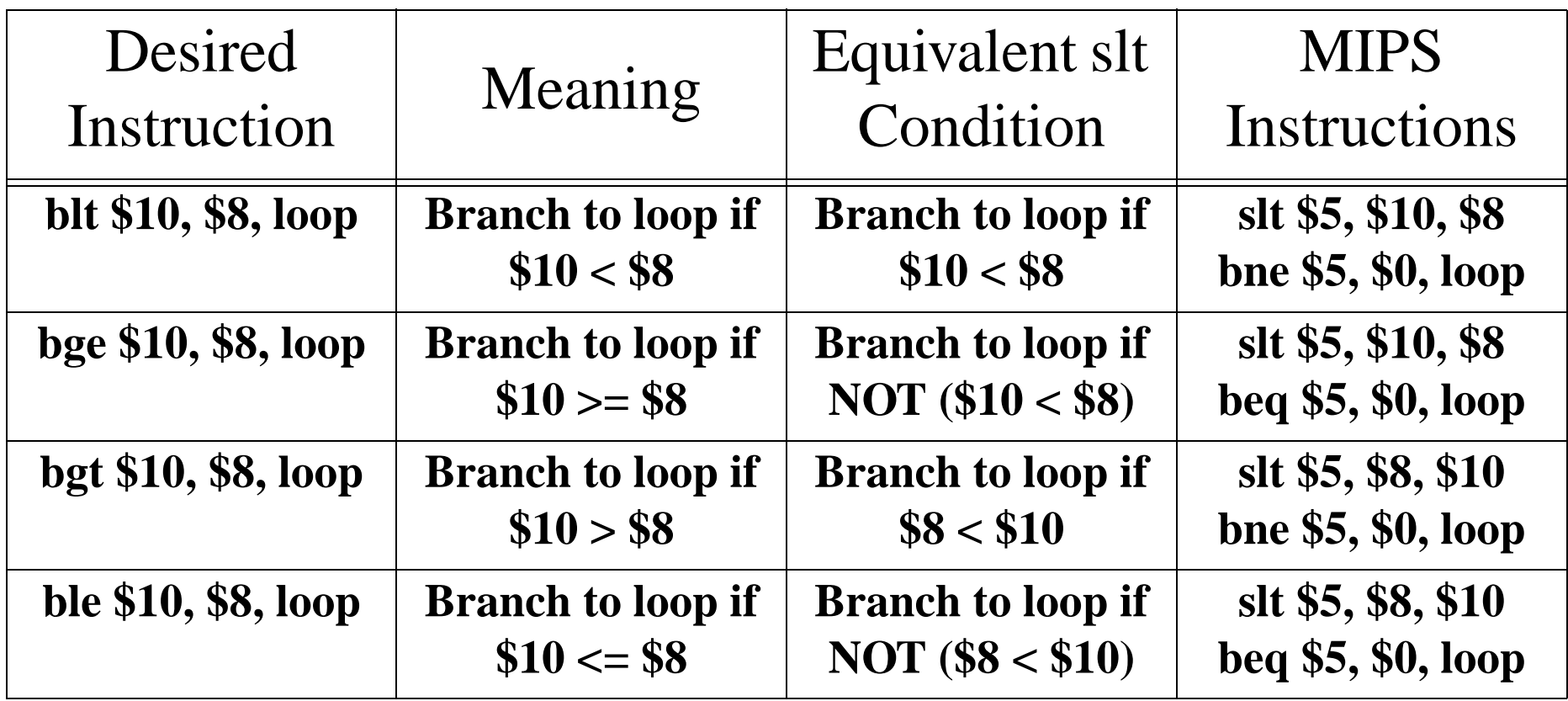

• Note: **\$0** contains **0x00000000**.

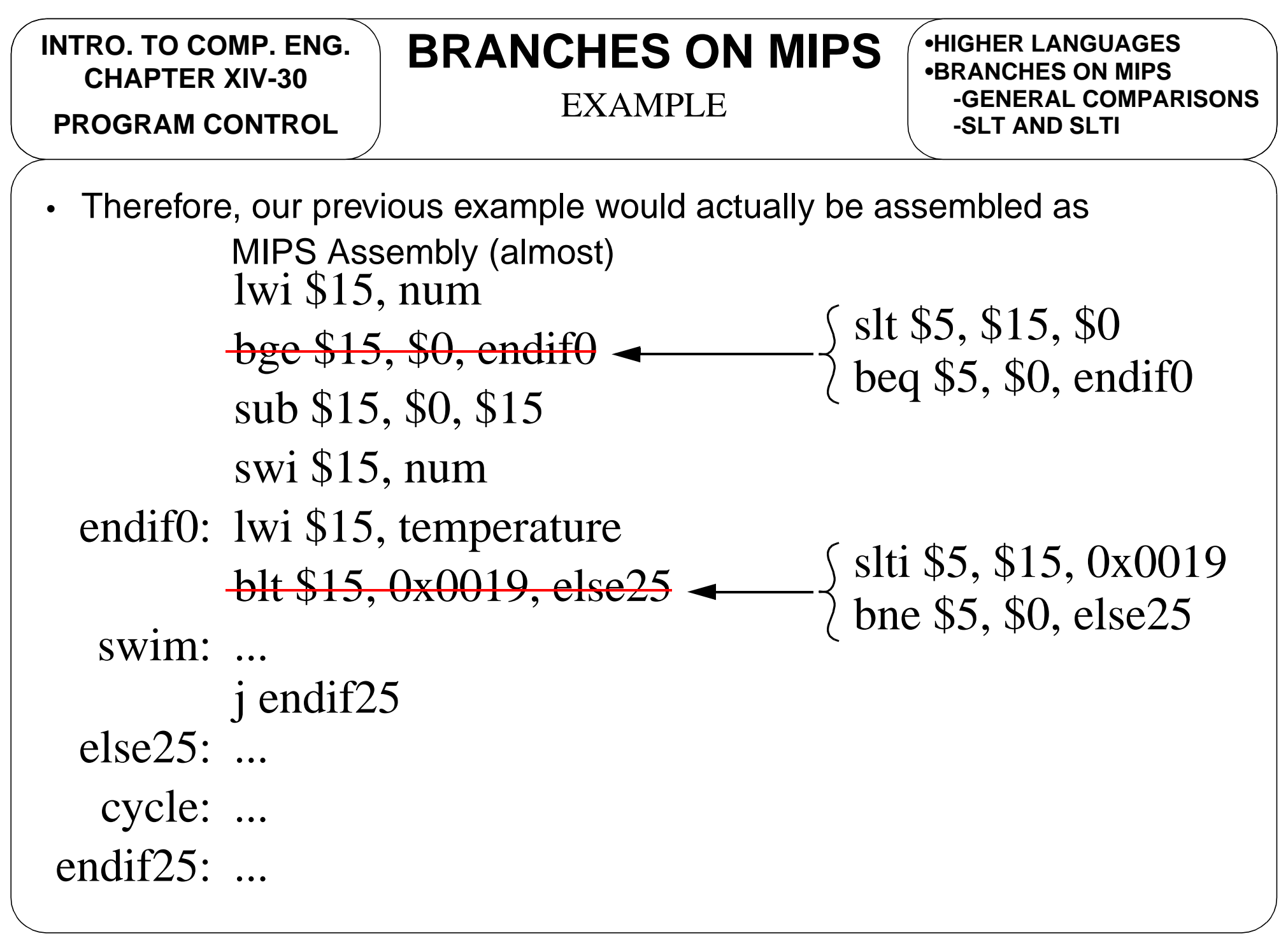

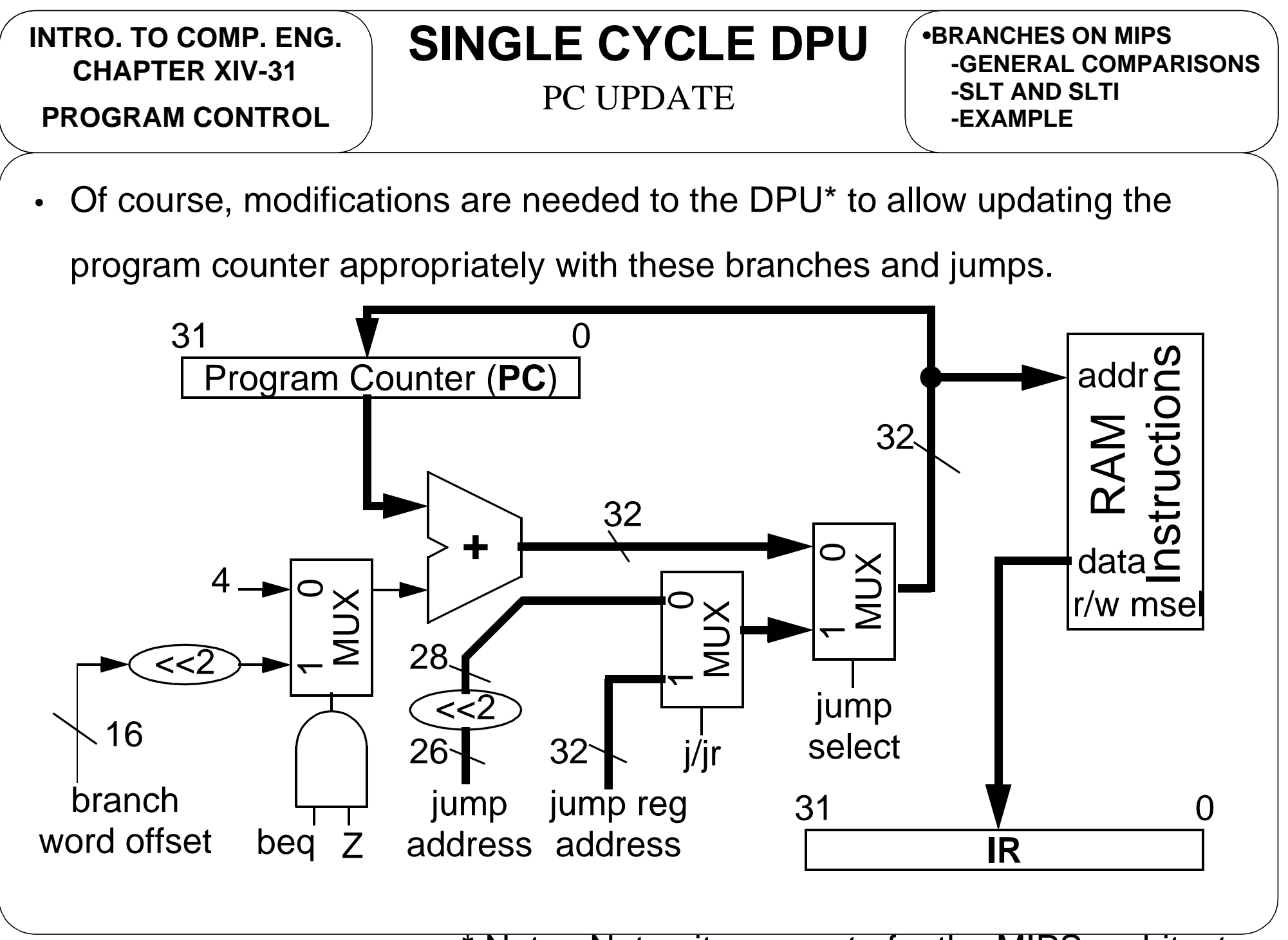

\* Note: Not quite accurate for the MIPS architecture.

**INTRO. TO COMP. ENG. CHAPTER XIV-32PROGRAM CONTROL**

# **SINGLE CYCLE DPU**

MODIFICATIONS TO DPU

**•BRANCHES ON MIPS•SINGLE CYCLE DPU-PC UPDATE**

- •Note that branch instructions have **two sources** and an **immediate value**.
- •Differs from **I-format** with **one destination**, **one source**, and an

**immediate value**.

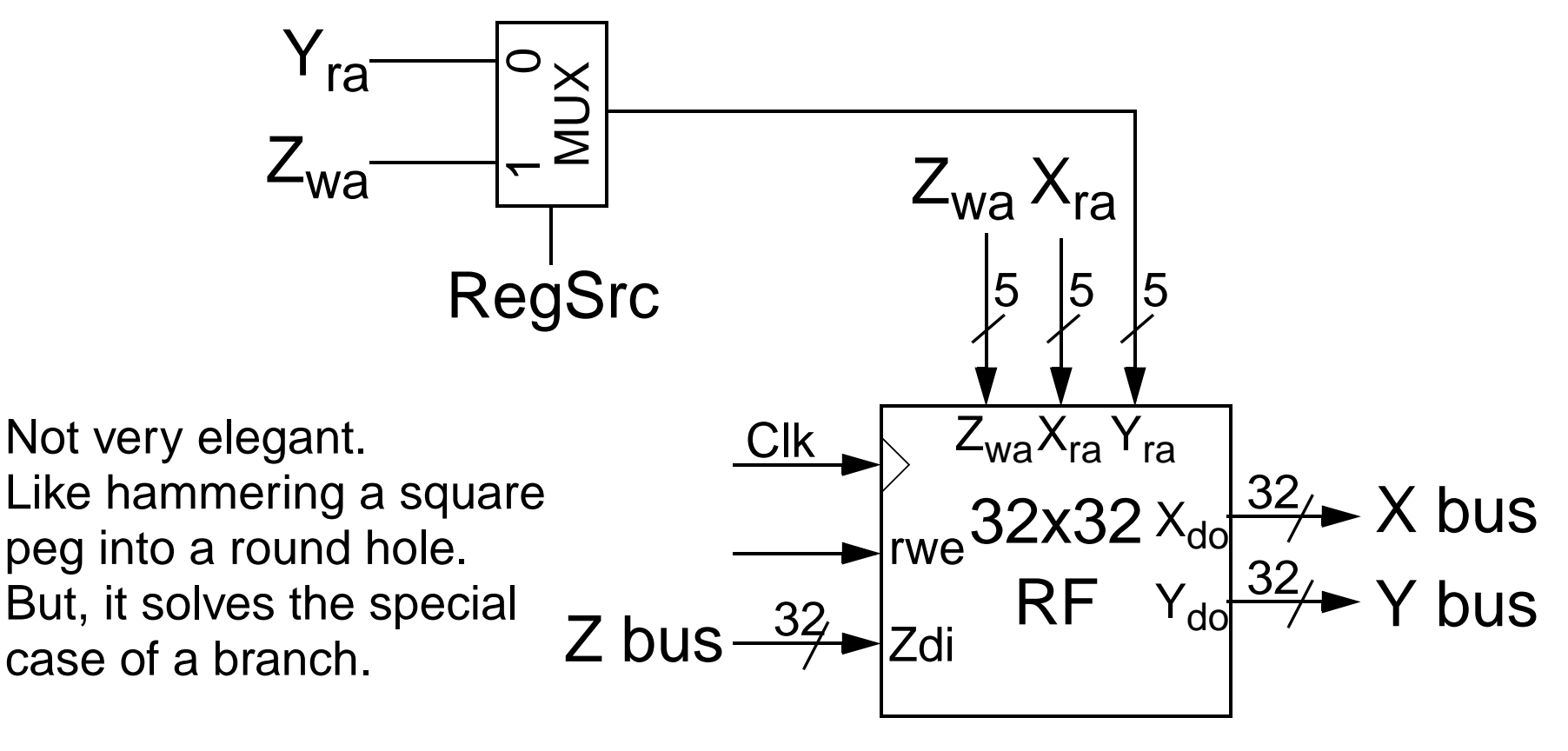

**PROGRAM CONTROL**

### **TARGET CALC.**

JUMP TARGET CALCULATION

**•BRANCHES ON MIPS•SINGLE CYCLE DPU-PC UPDATE-MODIFICATIONS TO DPU**

- To calculate jump target consider the following instruction
	- **• j 0x00400040**
- $\bullet$ The encoding of the jump would be

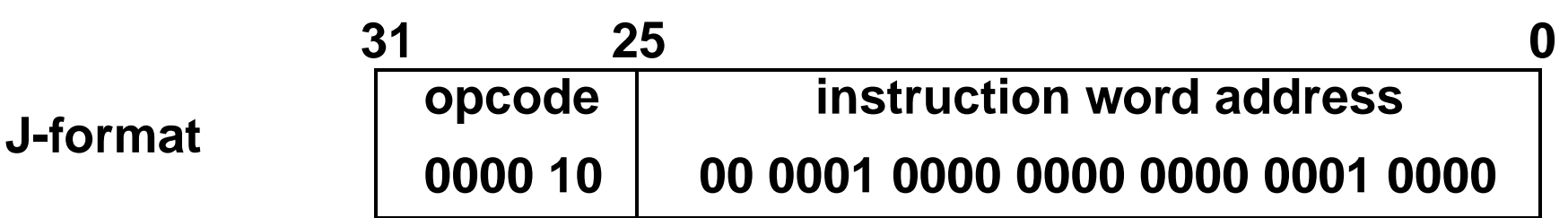

which gives an instruction encoding of **0x08100010** and not 0x08400040.

- • Why? Because we need to encode with word addresses such that
	- **• 0x00100010 << 2 = 0x00400040**
	- •This gives the preferred 28-bits over 26-bits.
- Hence, **PC[27:0] = (word\_address << 2)**

**INTRO. TO COMP. ENG. CHAPTER XIV-34PROGRAM CONTROL**

### **TARGET CALC.**

JUMP TARGET CALCULATION

**•BRANCHES ON MIPS•SINGLE CYCLE DPU•TARGET CALCULATION-JUMP TARGET CALC.**

- Now consider the following instruction when **R8=0x00400040**,
	- **• jr \$8**
- For this instruction, since the register **R8** is already 32-bits, we do not need to perform any shifting of the contents of **R8**.
- •Hence, **PC = R8**, which is effectively **PC = 0x00400040** in the case.
- $\bullet$ The encoding of this instruction will look like

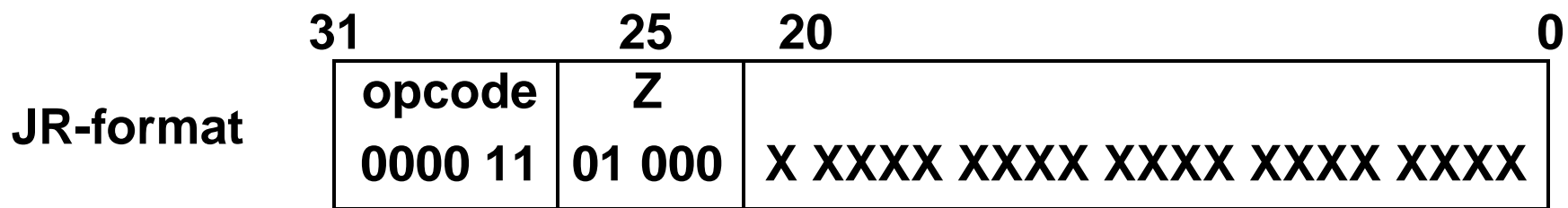

•This gives an instruction encoding of **0x0D000000** (for **X=0**). **INTRO. TO COMP. ENG. CHAPTER XIV-35 TARGET CALC.** BRANCH TARGET CALC. **PROGRAM CONTROL•BRANCHES ON MIPS•SINGLE CYCLE DPU•TARGET CALCULATION-JUMP TARGET CALC.**• For branch target calculation, consider the following code fragment. beq \$1, \$2, skip sub \$15, \$2, \$8 ... skip: add \$3 \$13 \$2 0x000010000x00004400 0x00001004 0x00001008 ...

- •What is the value of the label **skip**? **skip = 0x00004400**
- We do not want to encode **skip** directly. We need **word offset**!!
	- **• word offset = (0x00004400 (0x00001000 + 0x04)) >> 2 = 0x0CFF**

### **TARGET CALC.**

BRANCH TARGET CALC. **PROGRAM CONTROL**

**•SINGLE CYCLE DPU•TARGET CALCULATION-JUMP TARGET CALC.-BRANCH TARGET CALC.**

 $\bullet$ Using the word offset calculated on the previous slide of we can verify that

that this is the correct word offset since

**PC = PC + 4 + (word offset << 2)**

**= 0x00001000 + 0x04 + (0x0CFF << 2)**

**= 0x00001000 + 0x04 + 0x000033FC = 0x00004400**

 $\bullet$ Therefore, the instruction encoding for the branch **beq \$1, \$2, skip** is

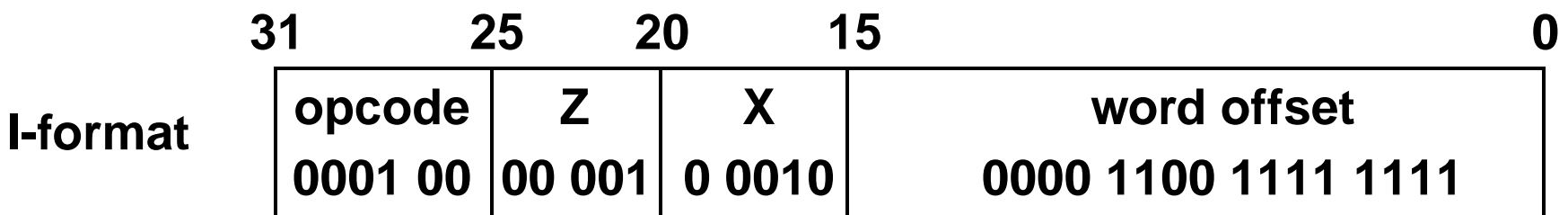

•This gives an instruction encoding of **0x10220CFF**.